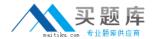

# **IBM**

## Exam 000-593

### IBM Tivoli Netcool/OMNIbus V7.4 Fundamentals

Version: 6.0

[ Total Questions: 135 ]

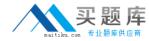

#### **Question No: 1**

How are events configured so that they blink in the Active Event List for the user?

- A. Create an automation that sets the Blink ObjectServer field to 1 for the events to flash
- B. Create an automation that sets the Flash ObjectServer field to 1 for the events to flash.
- C. Create an automation that sets the Flash ObjectServer field to 0 for the events to flash.
- **D.** Create an automation that sets the Highlight ObjectServer field to 1 for the events to flash

**Answer: B** 

#### **Question No: 2**

What happens when the HTML for Mobile Devices check box is selected in the gauges portlet preferences?

- **A.** The mobile device script/URL is populated with a URL after the portlet preferences page is reopened.
- **B.** The system generates URLs for all the gauges individually after the portlet preferences page is reopened.
- **C.** The URL for the HTML page appears in the description field of gauge portlet preferences after the portlet preferences page is reopened.
- **D.** The URL for the HTML page appears in Mobile Devices Access section of gauge portlet preferences after the portlet preferences page is reopened.

**Answer: D** 

#### **Question No: 3**

What is the purpose of transformations?

- **A.** to manipulate the event generated by a source target after it is delivered to the target portlet
- **B.** to manipulate the event generated by a source target before it is delivered to the target portlet
- **C.** to acknowledge the event generated by a source target after it is delivered to the target portlet
- **D.** to acknowledge the event generated by a source target before it is delivered to the

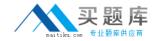

target portlet

**Answer: B** 

#### **Question No: 4**

Who can have access to a defined map?

- A. User Roles
- B. User Groups
- C. Global Users
- D. System Users

**Answer: B** 

#### **Question No:5**

Which nco\_sql command displays the total number of events in the ObjectServer?

- **A.** select ALL from alerts.status;
- **B.** select count (\*) from alerts.status;
- C. select sum (Tally) from alerts.status;
- **D.** select max (Tally) from alerts.status;

**Answer: B** 

#### **Question No:6**

What are three types of transformations? (Choose three.)

- A. Java class
- B. URL class
- C. URLservlets
- **D.** Java functions
- E. JavaScript class
- F. JavaScript functions

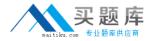

Answer: A,C,F

#### **Question No:7**

Which two values can be configured before running the Event\_Distribution report? (Choose two.)

- A. Date Range
- B. Server Name
- C. Sum of Count
- D. Grouping Criteria
- E. Number of Unique Events

Answer: A,D

#### **Question No:8**

Which gateway is required for High Availability?

- **A.** a bi-directional gateway between two ObjectServers
- B. a uni-directional gateway between two ObjectServers
- C. a Java Database Connectivity gateway to store data until the ObjectServer is back up
- **D.** an IBM Tivoli Service Request Manager gateway to log a ticket that the ObjectServer is down

**Answer: D** 

#### **Question No:9**

In Web GUI, which two buttons or fields are displayed in a monitor box window? (Choose two.)

- A. Total
- B. Number
- C. Select All
- D. View Name
- E. Filter Name

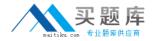

Answer: A,E

#### **Question No: 10**

Which two options define the user roles required tocustomize gauges? (Choose two.)

- A. ncw\_user role only
- B. ncw\_admin role only
- C. ncw\_gauges\_editor role only
- **D.** ncw\_gauges\_editor and ncw\_user roles only
- E. ncw\_gauges\_viewer and ncw\_gauges\_editor role only

Answer: B,D

#### **Question No: 11**

Which role gives the user/group rights to log in to IBM Tivoli Integrated Portal and open an Active Event List?

- A. monitor
- **B.** operator
- C. ncw user
- D. iscadmins

**Answer: C** 

#### **Question No: 12**

What are three valid tool types in Web GUI? (Choose three.)

- A. SQL
- B. Event
- C. Custom
- D. CGI/URL
- E. Command
- F. Executable

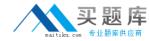

Answer: A,D,E

#### **Question No: 13**

Which command can be used as an alternative to Server Editor for generating interface files?

- A. nco sql
- B. nco\_igen
- C. nco\_osreport
- D. nco\_confpack

**Answer: B** 

#### **Question No: 14**

While configuring the Launch In Context setting of the Native Event List, what is the extension of the file that is browsed in the View field?

- A. .elv
- B. .cfg
- C. .dat
- D. .xml

**Answer: A** 

#### **Question No: 15**

Which two options can be used to start the event list on a Windows system? (Choose two.)

- A. from the Conductor menu, select Event List
- **B.** from the Conductor menu, select Tools > Event List
- C. from the Windows Start menu, select Programs > Netcool Suite > Notifier
- **D.** from a command prompt, enter: %NCHOME%\omnibus\desktop\NCOEvent.exe
- **E.** from the Windows Start menu, select Programs > Netcool Suite > System Utilities > Event List

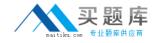

**Answer: A,D** 

#### **Question No: 16**

The omni.datfile can be used to maintain communications with which three server components? (Choose three.)

- A. probes
- B. gateways
- C. interfaces file
- D. proxy servers
- E. process agents
- F. Tivoli Integrated Portal Server

Answer: B,D,E

#### **Question No: 17**

When launching the Java Map Creation editor, what is the first action a user will perform?

- A. select access to a map
- B. set map object properties
- C. set map size and background
- **D.** enter a new name for the map

**Answer: D** 

#### **Question No: 18**

In the case of an Accelerated Event Notification (AEN), which field is configured to include details of the channel name and/or ObjectServer from which notifications are received within the pop-up notifier?

- A. Custom Settings: Visual Tab
- B. Custom Settings: System Tab
- C. Launch In Context Setting: Web GUI
- D. Launch In Context Setting: Netcool Event List

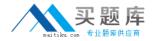

Answer: A

#### **Question No: 19**

Which metric definition returns the number of event rows passing a filter excluding duplicates?

- **A.** Avg of Tally
- B. Max of Tally
- C. Sum of Tally
- D. Count of Tally

**Answer: D** 

#### **Question No: 20**

How can a tool be built that allows a user to call a URL on another server for a page that uses a SmartPage command?

- **A.** SmartPage commands cannot be run on a remote server.
- **B.** Embed the SmartPage commands with the URL that points to the Web GUI server.
- **C.** Build a remote SmartPage server which is a new feature in IBM Tivoli Netcool/OMNlbus V7.4 (Netcool/OMNlbus).
- **D.** The SmartPage feature has been replaced in Netcool/OMNIbus V7.4 with the SmartURLTag feature.

**Answer: A** 

#### **Question No: 21**

Recipients must log in to the Web GUI as a user with which role every time a change is made to a gauges page?

- A. the ncw\_gauges\_user role
- **B.** the ncw\_gauges\_viewer role
- C. the mobile\_pages\_viewer role
- **D.** the netcool\_mobile\_viewer role

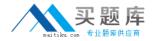

**Answer: C** 

#### **Question No: 22**

Which steps must a user follow to see all available IBM Tivoli Netcool/OMNIbus (Netcool/OMNIbus) reports after logging in to the Netcool/OMNIbus Web GUI?

- A. click the (+) next to Reporting, click Common Reporting
- B. click Common Reporting, on the new tabclick Netcool\_DMNlbus
- C. click the (+) next to Reporting, on the new tab click Netcool\_DMNIbus
- **D.** click the (+) next to Reporting, click Common Reporting, on the new tab click Netcool\_DMNIbus

**Answer: D** 

#### **Question No: 23**

In FIPS 140-2 mode, which utility is used to encrypt the password?

- A. nco\_g\_crypt
- **B.** nco\_pr\_crypt
- C. nco pa crypt
- **D.** nco\_aes\_crypt

**Answer: D** 

#### **Question No: 24**

What are two valid modes in which filters can be created? (Choose two.)

- A. Basic
- B. Metric
- C. Transient
- D. Advanced
- E. Intermediate

**Answer: A**